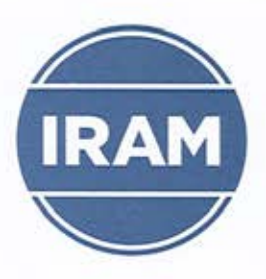

IRAM certifica que:

## CN SAPAG S.A.C.C.F.I.I. Y E.

Ruta Nacional 22 km 1233 - (8316) - Plottier - Pcia, del Neuquén - República Argentina

posee un Sistema de Gestión de la Calidad que cumple con los requisitos de la norma:

### IRAM - ISO 9001:2015

Cuvo alcance es:

Diseño, desarrollo y construcción de obras viales y complementarias civiles. electromecánicas, hidráulicas y de saneamiento.

Certificado de Registro Nº: Desde: Vigencia Hasta: Emisión:

9000-4737 10/08/2017 20/05/2020 23/08/2017

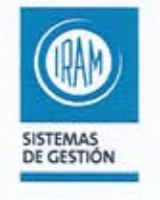

Este certificado es válido siempre que la organización mantenga en operación, en condiciones satisfactorias, su Sistema de Gestión de la Calidad y que cumpla con el<br>Acuerdo de Certificación DC-R 010 y el Procedimiento DC-PG 096.

Gerencia de Área de Certificación de Sistemas de Gestión

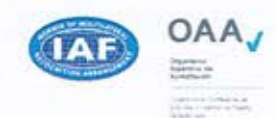

Gerencia de División

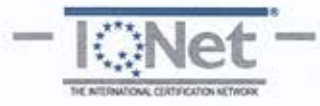

IRAM | Perú 552/6 | C1068AAB | Buenos Aires.República Argentina | certificacion@iram.org.ar | www.iram.org.ar

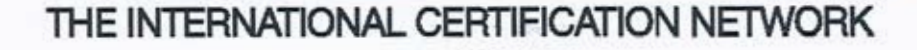

# CERTIFICATE

IRAM as an IQNet Partner hereby states that the organization:

## CN SAPAG S.A.C.C.F.I.I. y E.

for the following scope:

Design, development and construction of civil and complementary roadworks, electromechanical, hydraulic and sanitation.

has implemented and maintains a

#### **Quality Management System**

which fulfils the requirements of the following standard:

#### ISO 9001:2015

Issued on: 2017/08/10 for the validity date, please refer to the original certificate\* issued by IRAM

Registration Number: AR - 0S 4737

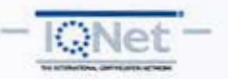

Securid

Michael Drechsel President of IONet

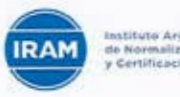

Ing. Guillermo Curi Certification Director IRAM

IQNet Partners\*\*:

AENOR Spain AFNOR Certification France Vinçotte Belgium APCER Portugal CCC Cyprus CISQ Italy CQC China CQM China CQS Czech Republic Cro Cert Croatia DQS Holding GmbH Germany<br>FCAV Brazil FONDONORMA Venezuela ICONTEC Colombia IMNC Mexico Inspecta Certification Finland INTECO Costa Rica IRAM Argentina JQA Japan KFQ Korea MIRTEC Greece MSZT Hungary Nemko AS Norway NSAI Ireland PCBC Poland Quality Austria Austria RR Russia SIGE México SII Israel SIQ Slovenia SIRIM QAS International Malaysia SQS Switzerland SRAC Romania TEST St Petersburg Russia TSE Turkey YUQS Serbia IQNet is represented in the USA by: AFNOR Certification, CISQ, DQS Holding GmbH and NSAI Inc.

\* This attestation is directly linked to the IQNet Partner's original certificate and shall not be used as a stand-alone document \*\* The list of IQNet partners is valid at the time of issue of this certificate. Updated information is available under www.iqnet-certification.com